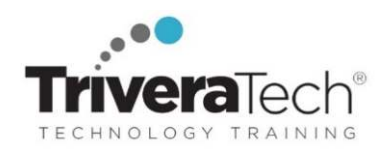

# **Introduction to Linux | Linux Essentials**

# **Explore Core Skills for Daily Tasks Users Perform using Linux**

# **Course Snapshot**

- **Course: Introduction to Linux | Linux Essentials (TTLX2103)**
- **Duration**: 3 days
- **Skill Level**: Introductory level

www.triveratech.com

- **Audience**: Users who need to learn need basic skills to perform simple daily tasks in the Linux environment.
- **Hands-on Learning:** This course is approximately 50% hands-on lab to lecture ratio, combining engaging expert lessons, demos and group discussions with real-world, skills-focused machine-based labs and exercises. Student machines are required.
- **Delivery Options**: This course is available for **onsite private classroom presentation**, **live online virtual presentation**, or can be presented in a **blended learning format**. Please also ask about our **Self-Paced** / **Video** / **QuickSkills** or **Mini-Camp** / **Short Course** flexible delivery options.
- **Public Schedule**: This course has active dates on our live-online open enrollment **Public Schedule**.
- **Customizable**: This course agenda, topics and labs can be further adjusted to target your specific training skills objectives, tools and learning goals. Please ask for details.

## **Overview**

**Introduction to Linux** is a 3-day, hands-on course that provides you with a solid level foundation in essential skills for using any version of Linux. This course focuses on core useful skills that ordinary you might use day to day when working with Linux.

# **Learning Objectives**

This skills-combines expert instructor-led discussions with hands-on labs designed to provide you practical experience working with Linux to complete tasks and functions users usually encounter on the job. The lessons and exercises always emphasize current techniques, best practices and standards. Working in a hands-on lab environment guided by our expert instructor, you'll explore:

- The Design of Linux
- Basic Operations
- File System Basics
- Wildcards
- File and Directory Permissions
- Working with files
- Executing Programs
- Using find
- Filters and other useful commands
- The vi editor
- Customizing the user environment
- Networking/Communications
- Backups and archiving
- **Need different skills or topics?** If you or your team require different topics or tools, additional skills or custom approach, this course may be further adjusted to accommodate. We offer additional Unix, Linux, Scripting, administration, networking, programming, database and other related courses which may be blended with this course for a track that best suits your learning objectives.

# **Audience & Pre-Requisites**

This is an **introductory-level** course, designed for anyone wanting to learn Linux. Attendees should be comfortable working with computers and the command line, but no other specific skills are required to attend.

# **Related Courses | UNIX/Linux Essentials Training Suite**

- TTLX2100 Introduction to UNIX/Linux Fundamentals with Shell Scripting 5 days
- TTLX2103 Introduction to Linux Basics | Linux Essentials JumpStart 3 days
- TTLX2104 Intermediate Linux: Shell, Bash, Text Manipulation, Multitasking & More 2 days
- TTLX2105 Next-Level Linux / Intermediate : Installation, Configuration, Management, Processes, Security & More 3 days
- TTLX2200 Linux System Administration 5 days
- Please contact us for recommendations for next steps in your learning journey based on your unique needs and goals.

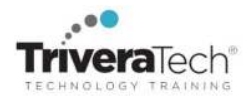

**Enhanced Learning Support:** Please ask about our **Pre-Training Class OnRamps & Primer** offerings, **Skills Gap Assessment Services**, **Case Studies**, **Knowledge Check Quizzes**, **Skills Immersion Programs & Camps**, **Collaborative Mentoring Services** and **Extended Learning Support** services.

# **Course Topics / Agenda**

Please note that this list of topics is based on our standard course offering, evolved from typical industry uses and trends. We will *work with you to tune this course and level of coverage to target the skills you need most. Course agenda, topics and labs are subject to adjust during live delivery in response to student skill level, interests and participation.* 

- **1. The Design of Linux**
- A brief history of Linux
- The Linux design philosophy
- Linux architecture

## **2. Basic Operations**

- Logging in and out
- The general form of a Linux command
- Common commands
- Using man pages
- Essential commands

#### **3. File System Basics**

- The Linux directory structure
- Standard directories
- Relative and absolute pathnames
- Legal file names
- Navigating the filesystem

#### **4. Wildcards**

- Matching one character
- Matching many characters
- **Shortcuts**
- Wildcard gotchas
- Wildcards and ls

#### **5. File and Directory Permissions**

- Viewing permissions
- File permissions
- **•** Directory permissions
- Setting defaults
- Changing permissions
- Keeping data secure

#### **6. Working with files**

- Viewing contents
- Identifying file contents
- Copying and moving
- Deleting
- Using symbolic links

#### **7. Executing Programs**

- Redirecting STDOUT
- Redirecting STDERR
- Redirecting STDIN
- Creating pipelines
- Processes attributes
- Listing processes
- Killing processes
- Foreground & background processes

#### **8. Using find**

- Syntax
- Finding by name, type, or size
- Combining tests
- Finding by size, owner, or timestamps
- Using xargs with find
- Other find options

# **9. Filters and other useful commands**

- What is a filter?
- cat: a generic filter
- head and tail
- grep
- sort
- wc
- other interesting filters
- **10. The vi editor**
- Why vi?
- Basic vi operations: navigating, adding, deleting
- Advanced operations: buffer management, search and replace, configuration options
- **11. Customizing the user environment**
- About shells
- Shell startup files
- Shell variables
- Search path
- Aliases
- Simple shell scripts

#### **12. Networking/Communications**

- Reading and sending mail
- Remote login
- Remote file transfer
- Other network utilities (ping, finger, etc)

#### **13. Backups and archiving**

- Checking space used or available
	- Creating tar archives
	- Viewing and extracting files from archives
	- Compression utilities
	- Working with windows

# **Student Materials & Lab Environment**

All course software (limited versions, for course use only), digital courseware files or course notes, labs / data sets and solutions (as applicable) are provided for you in our "easy access / no install required" high-speed remote lab environment. Our tech team works with every student to ensure everyone is set up with working access and ready to go prior to every course start date, ensuring a smooth delivery and great hands-on experience. Please ask for details.

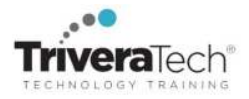

#### **For More Information**

All courses can be presented **onsite** or **online,** or in a **combined / flex / blended learning format**, tailored to target your specific audience, needs and learning goals. We also offer focused, flexible **short courses, self-paced learning** options, **recorded sessions** and more. We train beginner to advanced skills in all areas we cover, and offer **New Hire / Cohort Training**, **Boot Camps**, **Skills Immersion Programs**, **Reskilling Programs**, **Skills Migration & Transition Programs**, and more. We collaborate with you to ensure all courses are truly targeted to meet your specific needs and learning skills, maximizing your valuable training time, as well as your important budget.

Please also visit our extensive **Public Training Schedule** for training for smaller groups or individuals. Please contact us for course details, **Corporate Rates** and **Special Discount Offers**.

For more information about our dedicated training services, collaborative coaching services, courseware licensing options, public course schedule, training management services, partner programs, or to see our complete list of course offerings and special offers please visit us at **www.triveratech.com**, email **Info@triveratech.com** or call us toll free at **844-475-4559.** Our pricing and services are always satisfaction guaranteed.

> **TRIVERA TECHNOLOGIES ● Collaborative IT Training, Coaching & Skills Development Solutions www.triveratech.com toll free +1-844-475-4559 Info@triveratech.com Twitter TriveraTech**

ONSITE, ONLINE & BLENDED TRAINING SOLUTIONS . PUBLIC / OPEN ENROLLMENT COURSES . COURSEWARE LICENSING & DEVELOPMENT MENTORING ASSESSMENTS LEARNING PLAN DEVELOPMENT SKILLS IMMERSION PROGRAMS / RESKILLING / NEW HIRE / BOOT CAMPS PARTNER & RESELLER PROGRAMS · CORPORATE TRAINING MANAGEMENT · VENDOR MANAGEMENT SERVICES

Trivera Technologies is a Woman-Owned Small-Business Firm

**Explore Trivera's Ways to Learn!** 

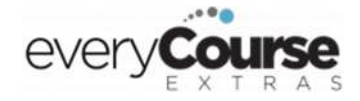

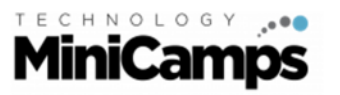

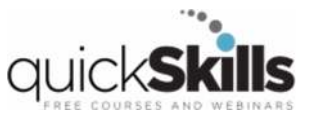

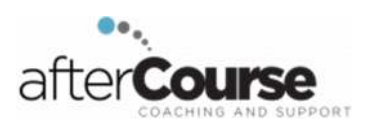